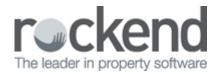

## Income & Expenditure (End of Financial Year/EOFY) Fees - Checking fees, Change Individual Fees, Update Fees via Global Changes

Learn how to check which owners will be charged an Income & Expenditure Fee, and learn how to change fees individually and via global changes in this video.

Click here for instructions on how to Setup and Update Income and Expenditure Fees

02/02/2016 10:49 am AEDT